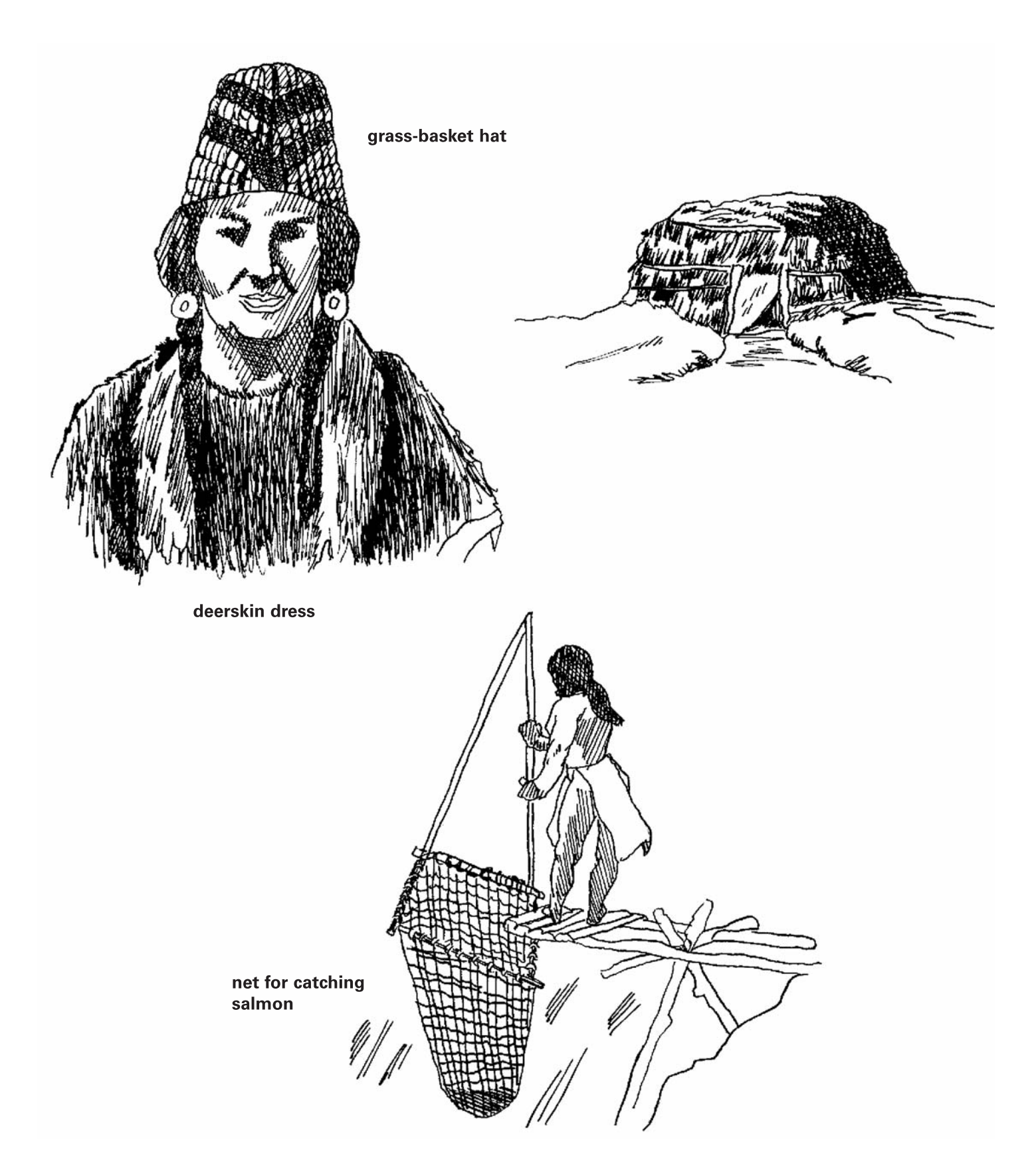

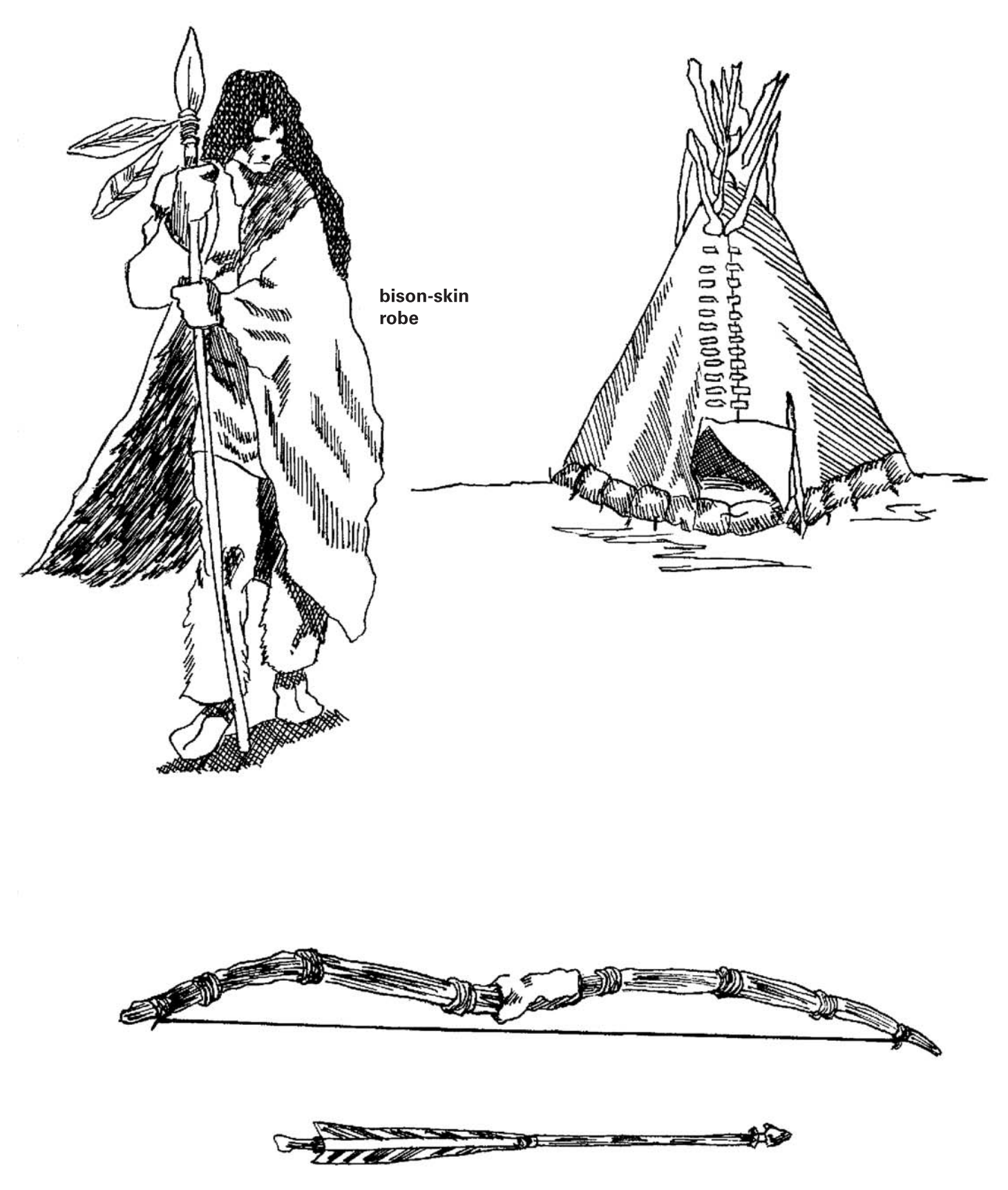

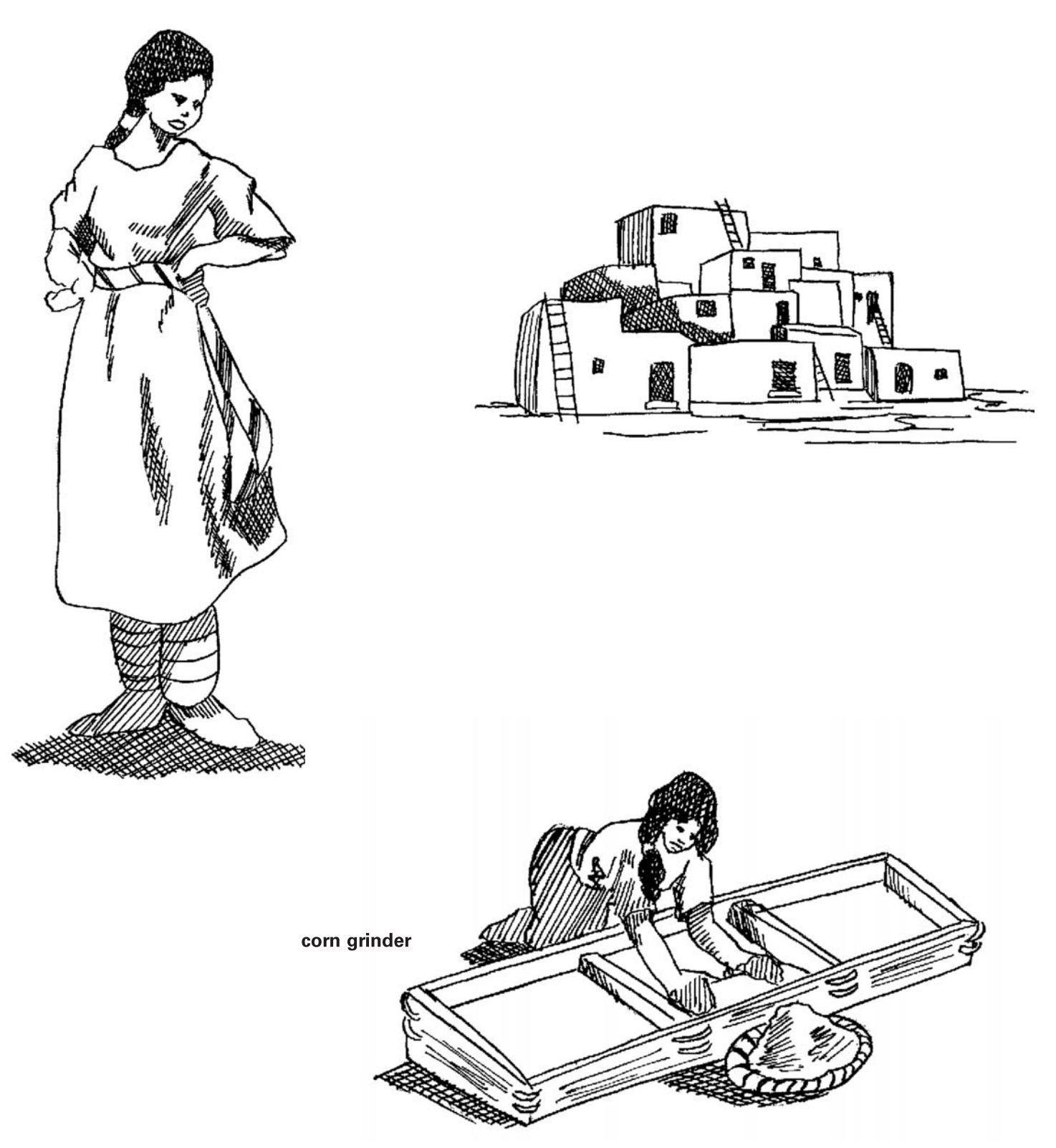

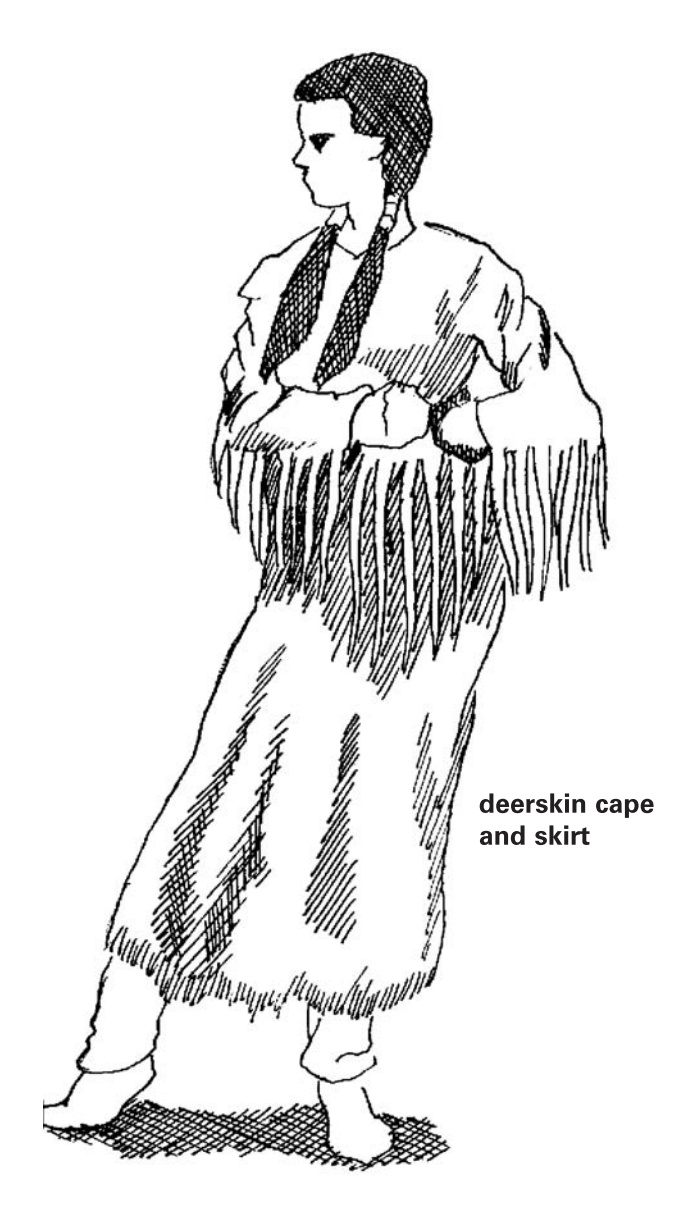

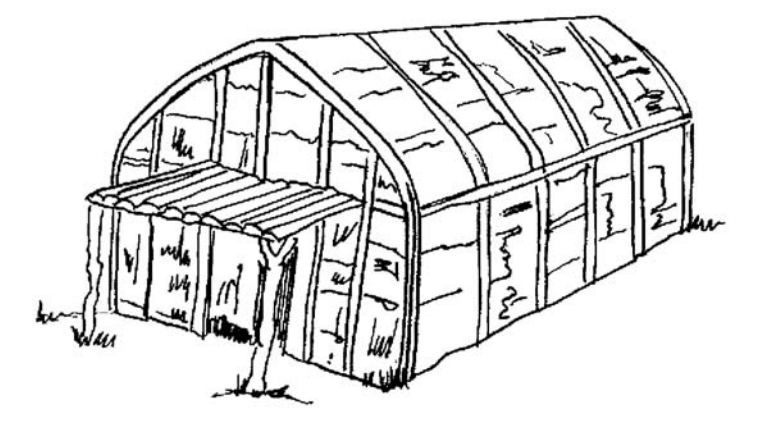

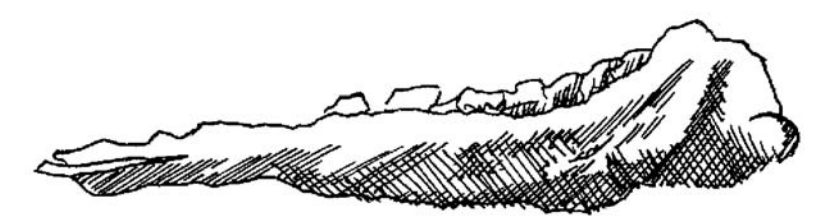

tool for scraping corn kernels

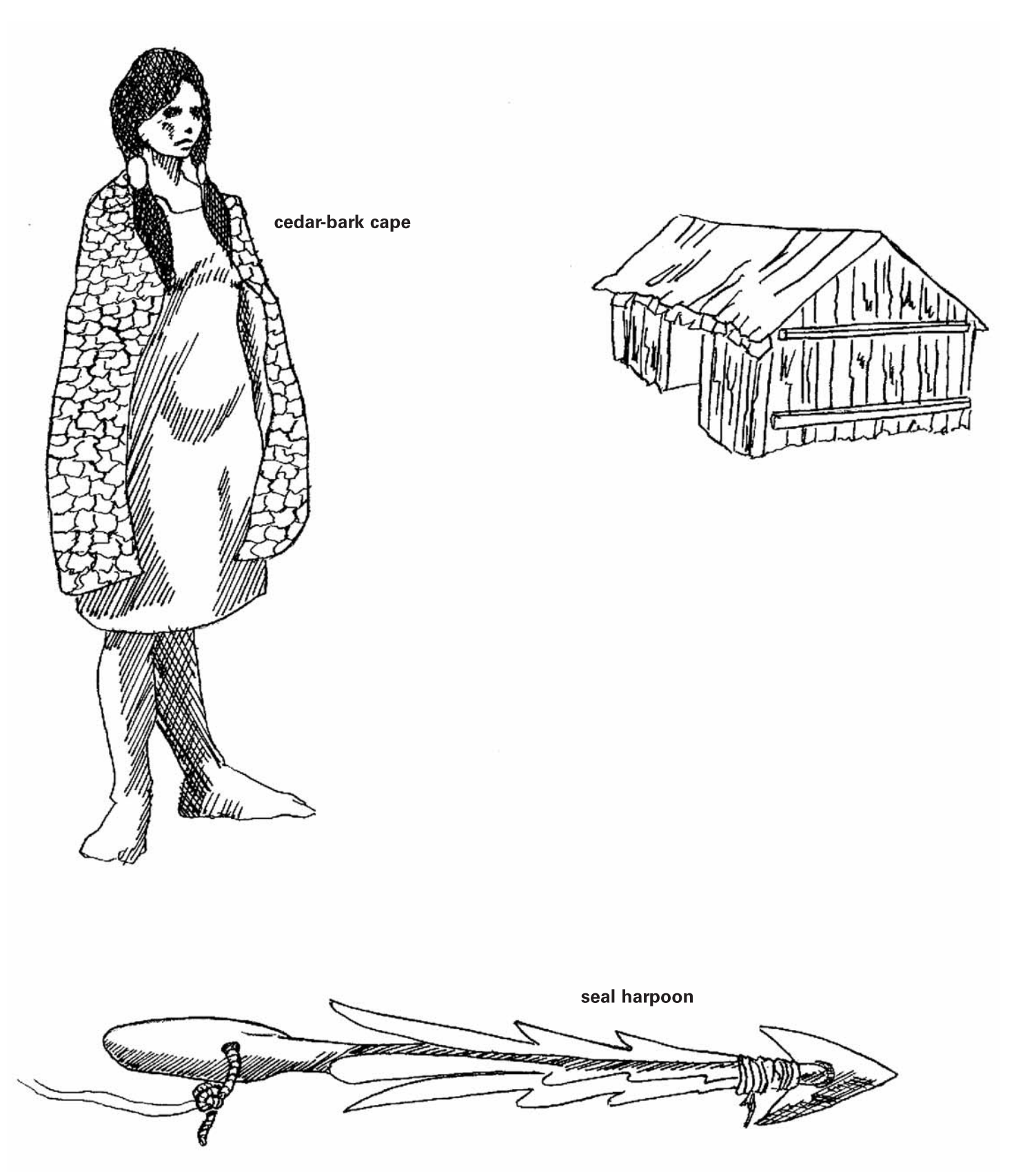

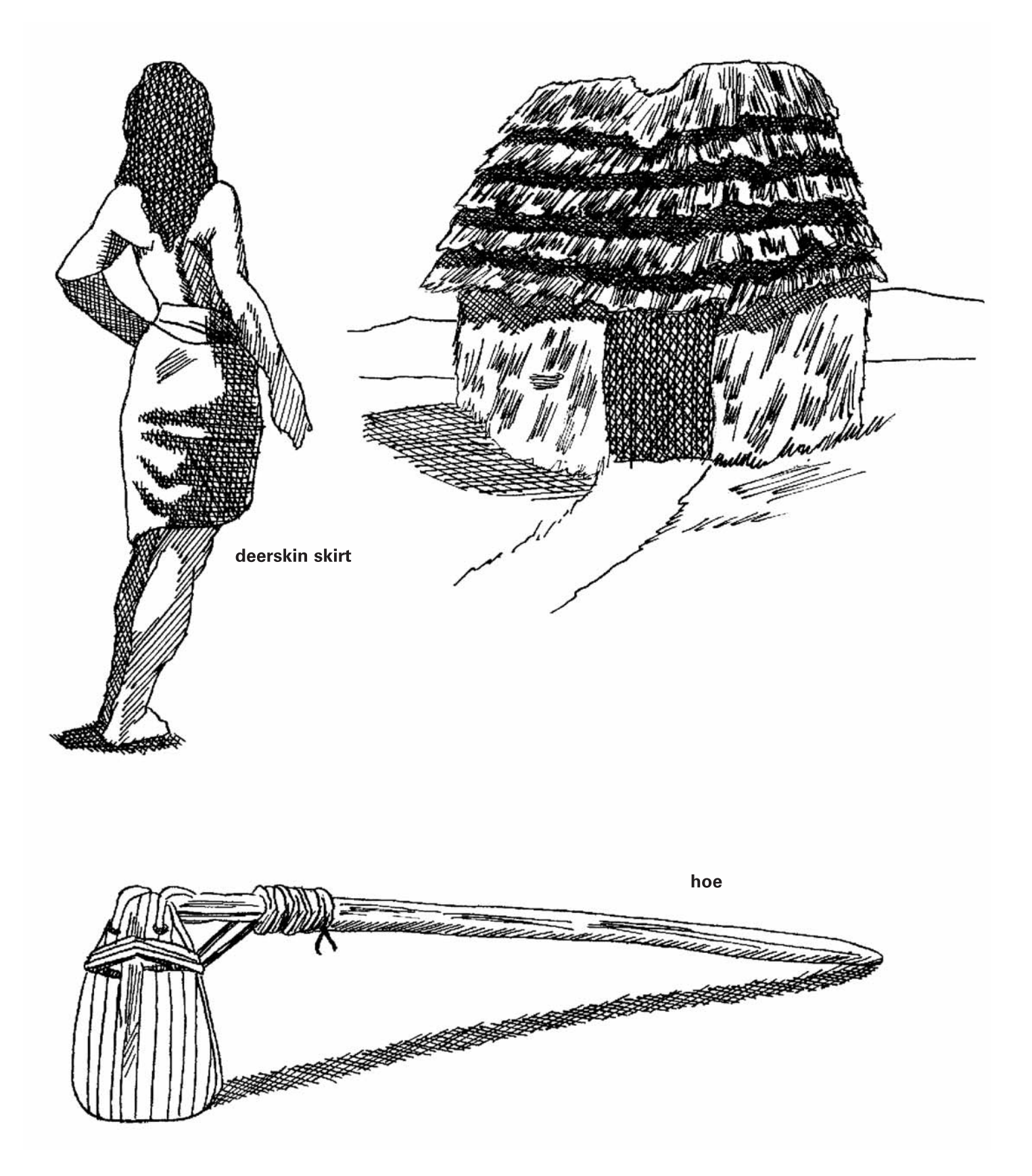

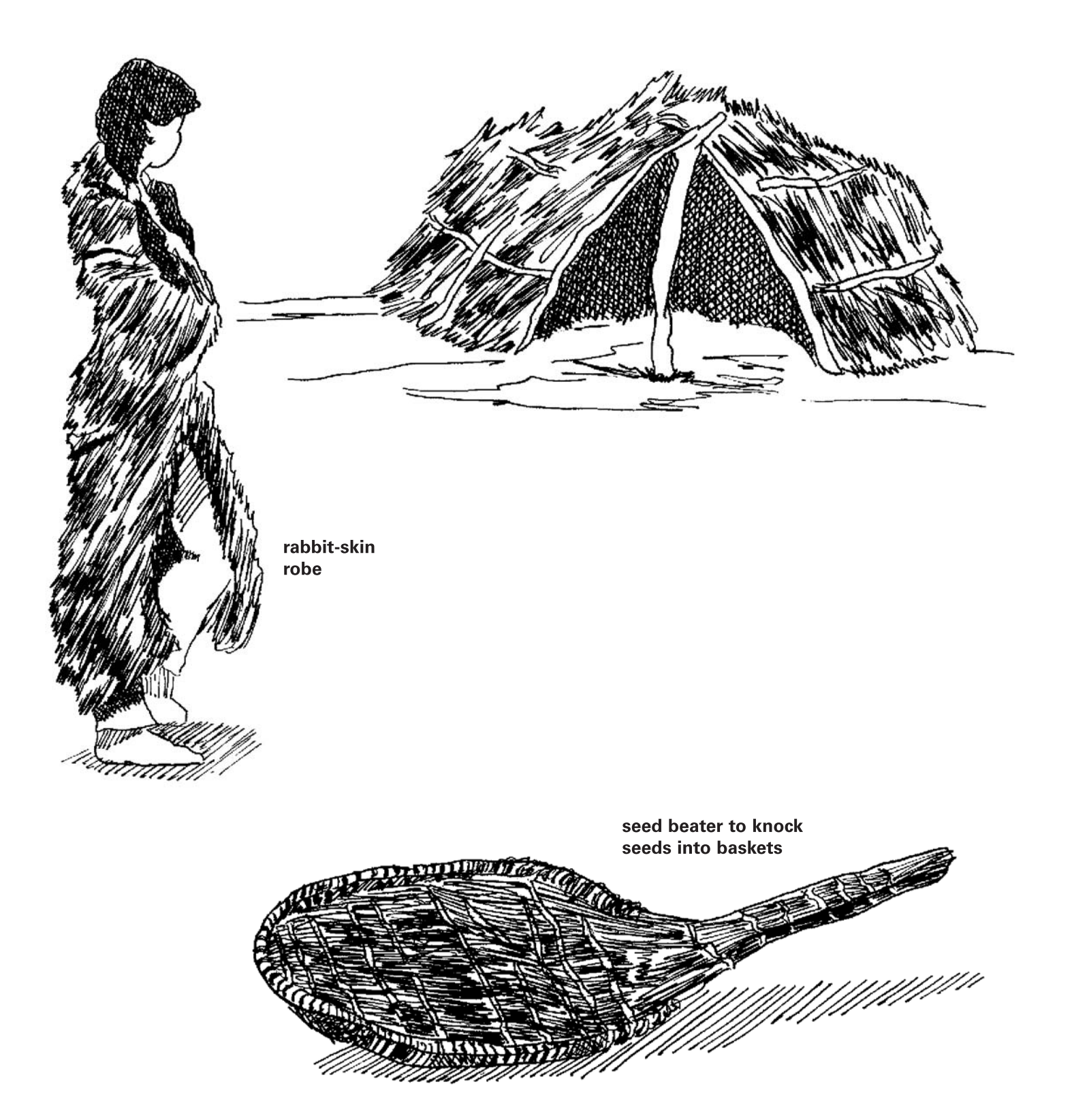

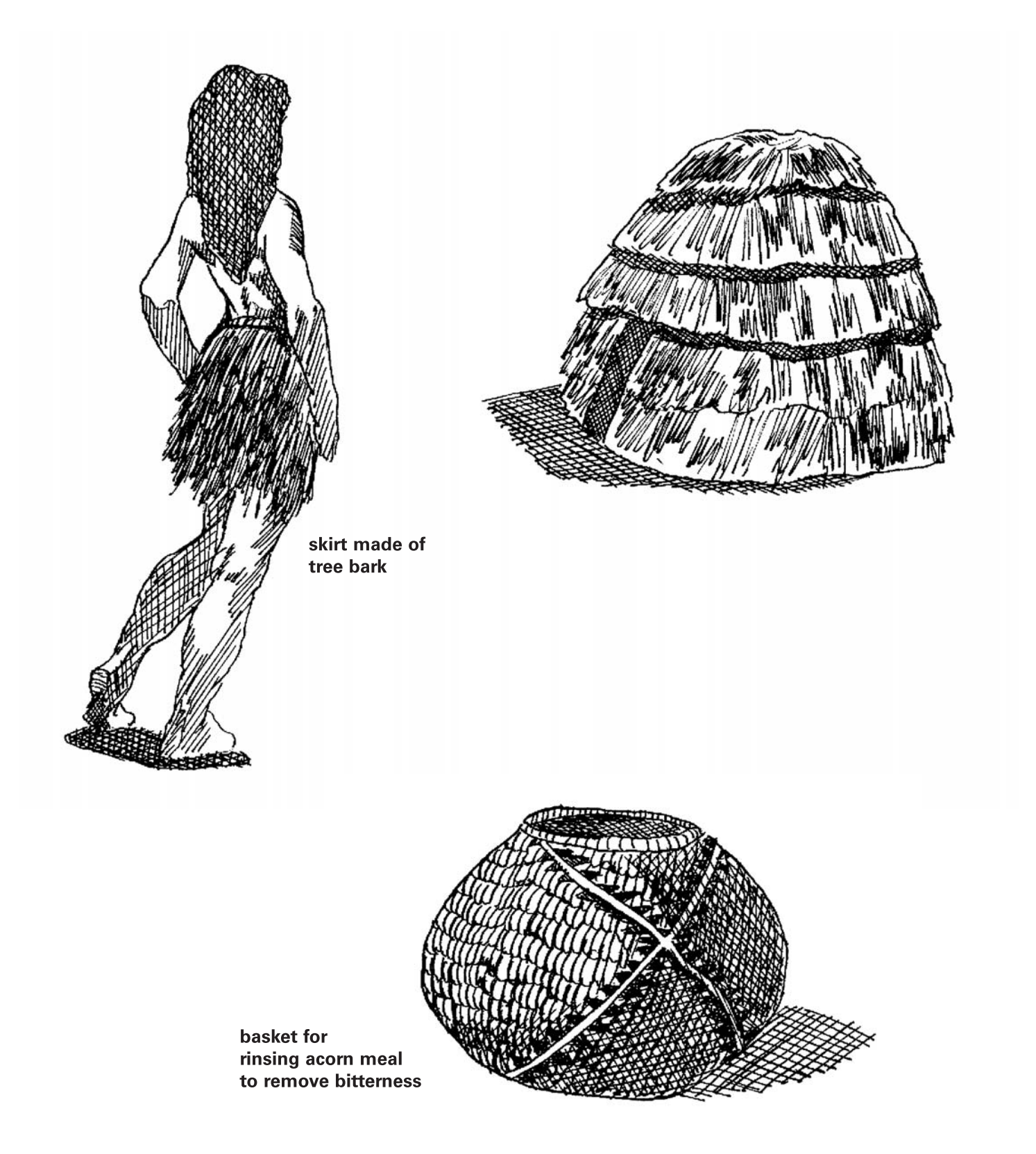